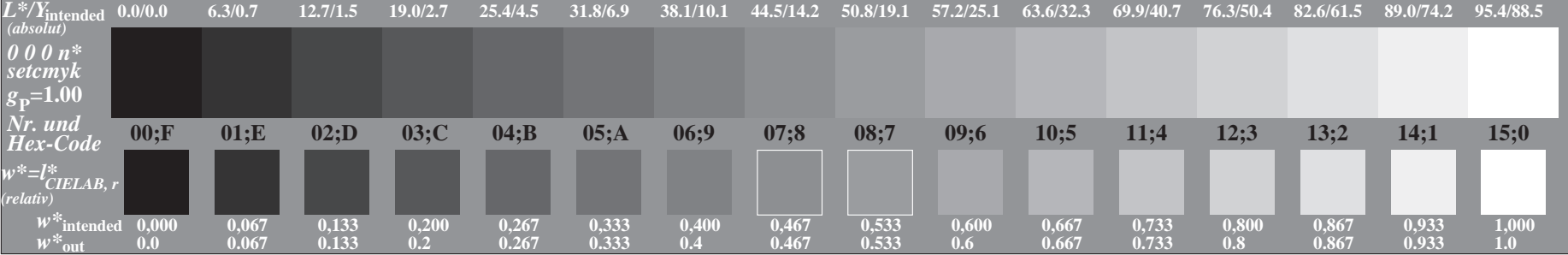

OG600−7A, Bild A3-000-0: 16 visuell gleichabständige *L\**-Graustufen; PS-Operator: *0 0 0 n\* setcmykcolor*

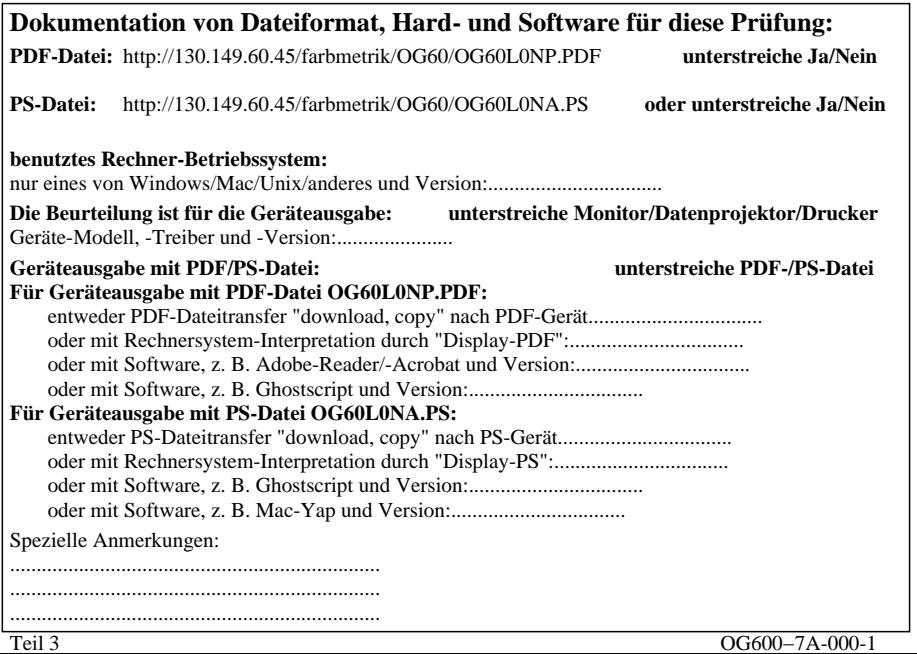

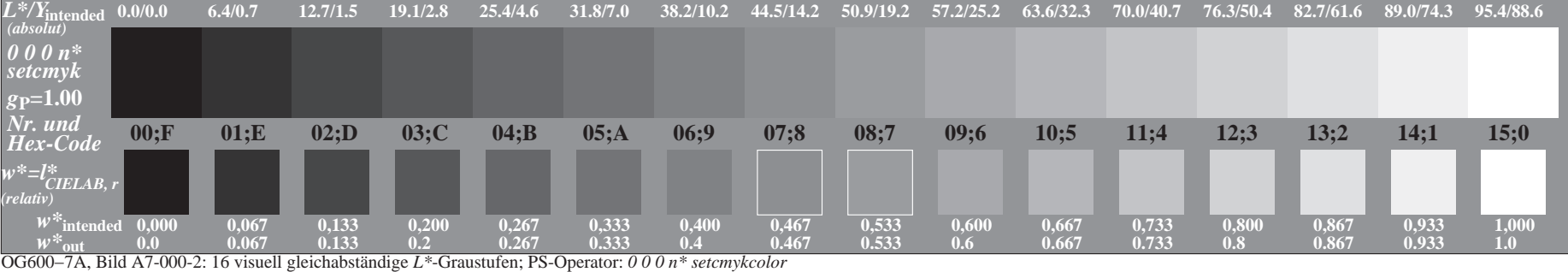

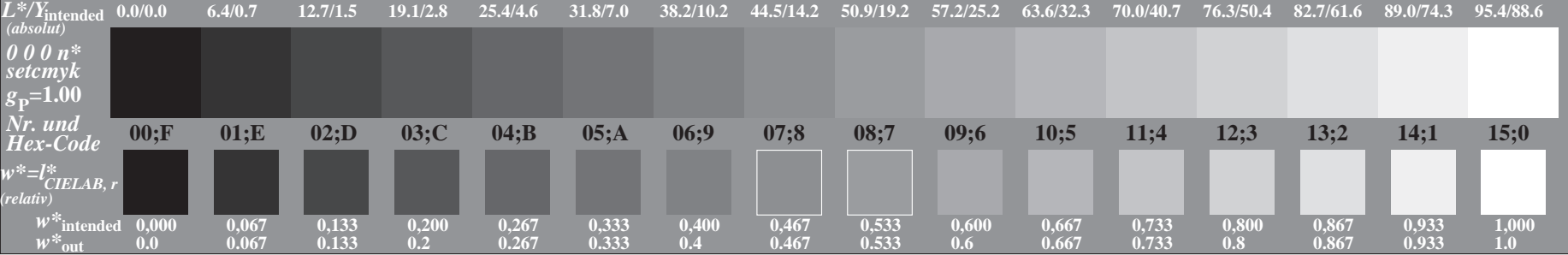

OG600−7A, Bild A3-001-0: 16 visuell gleichabständige *L\**-Graustufen; PS-Operator: *0 0 0 n\* setcmykcolor*

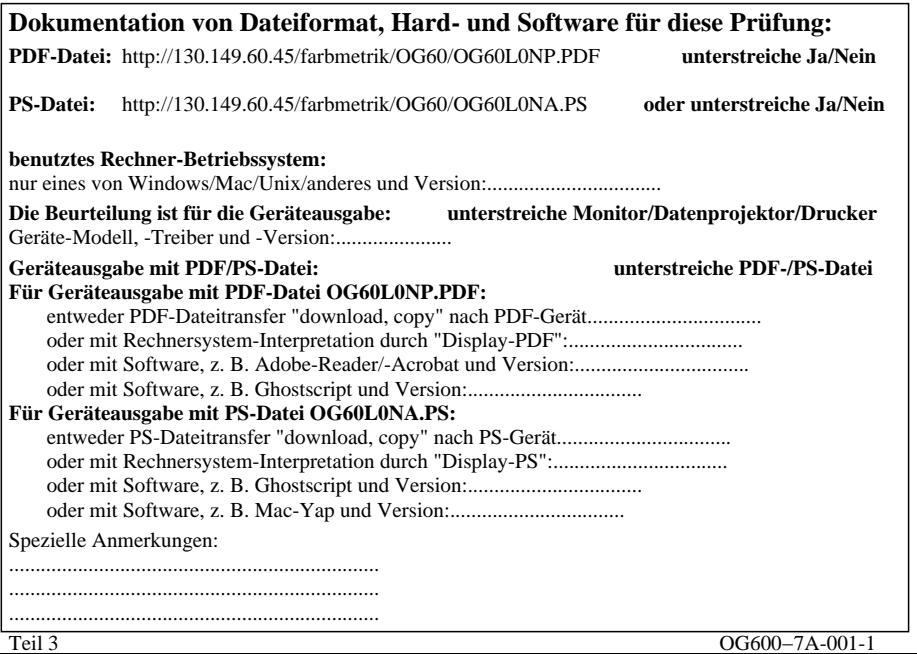

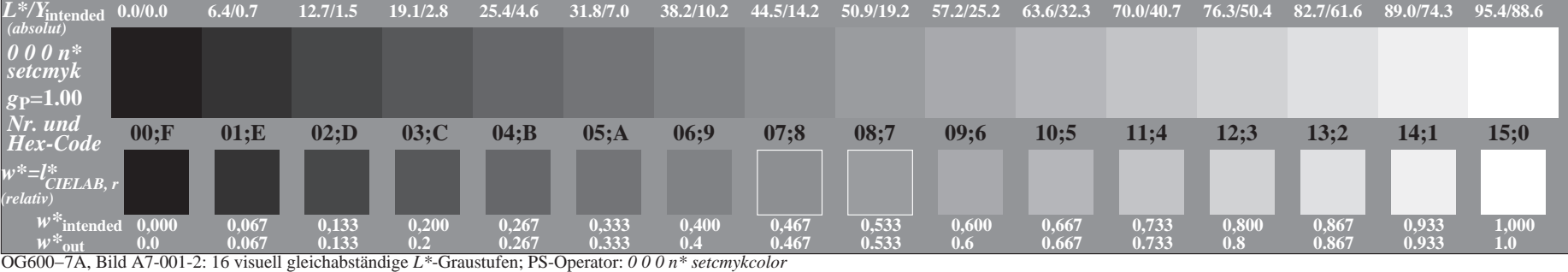

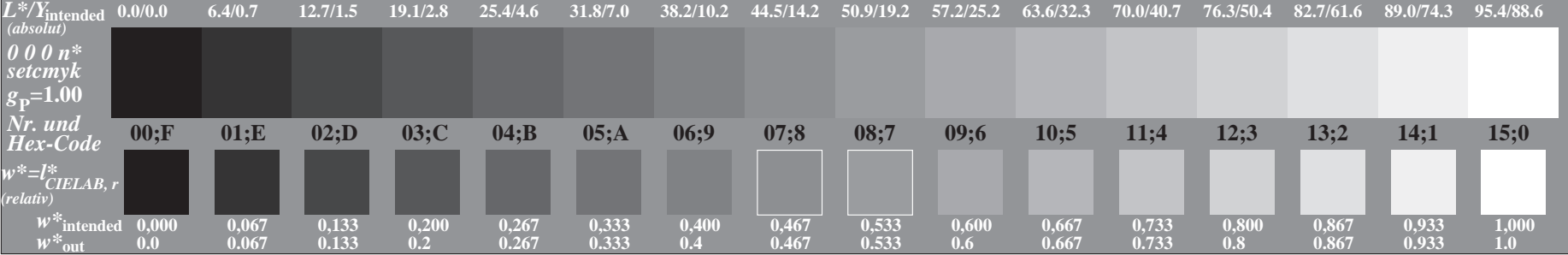

OG600−7A, Bild A3-002-0: 16 visuell gleichabständige *L\**-Graustufen; PS-Operator: *0 0 0 n\* setcmykcolor*

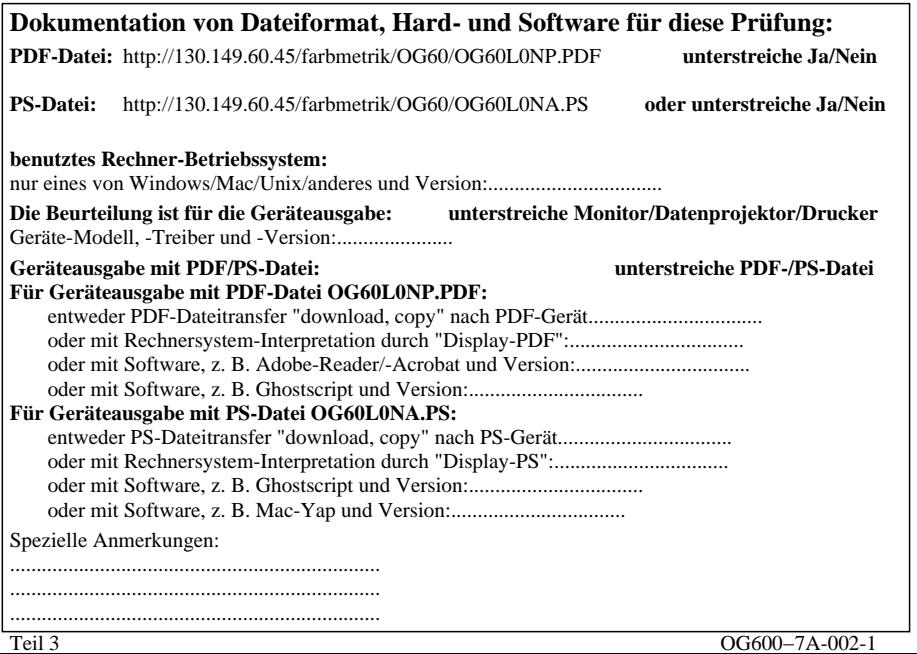

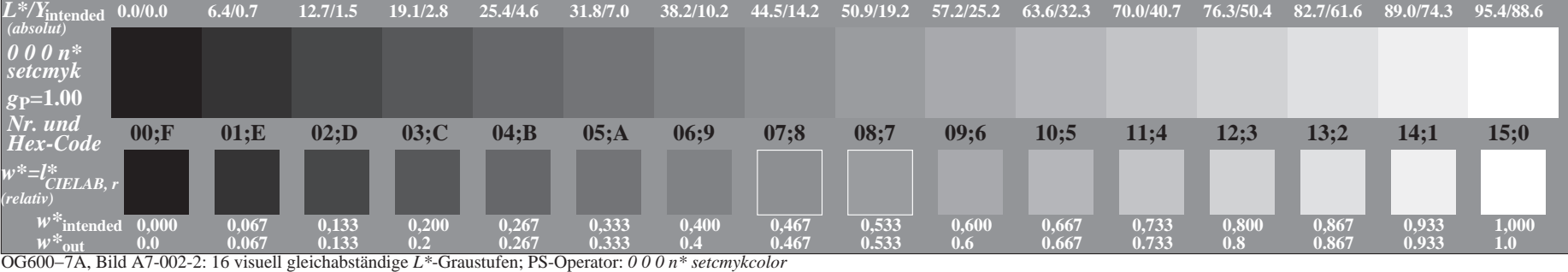

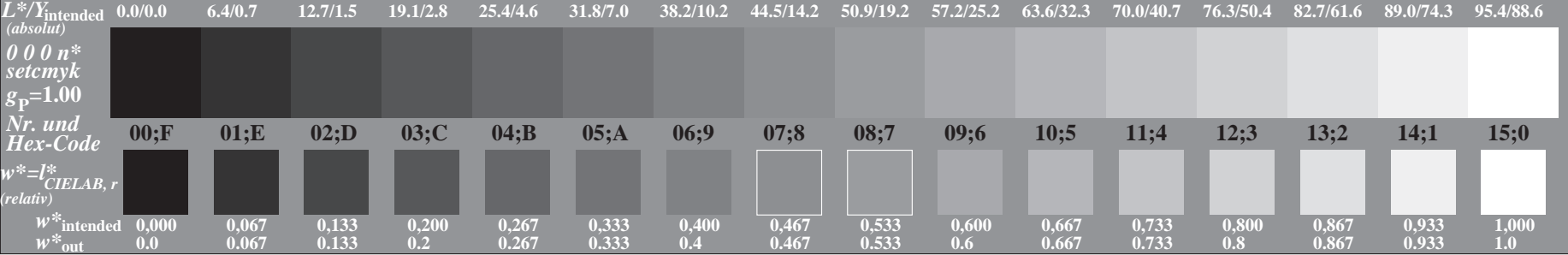

OG600−7A, Bild A3-003-0: 16 visuell gleichabständige *L\**-Graustufen; PS-Operator: *0 0 0 n\* setcmykcolor*

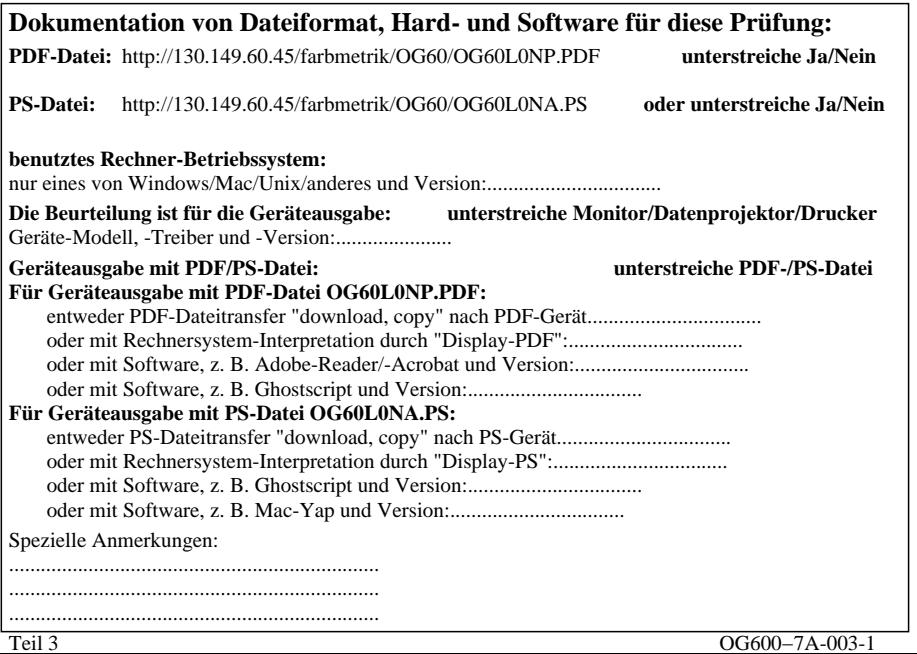

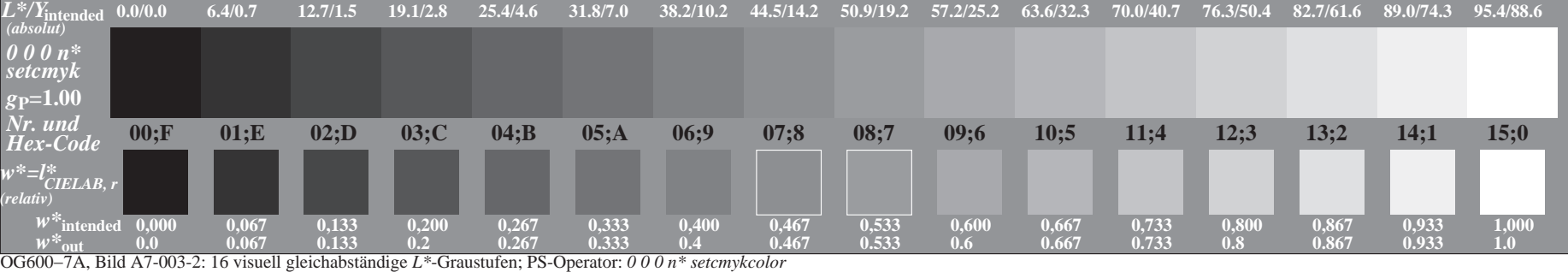

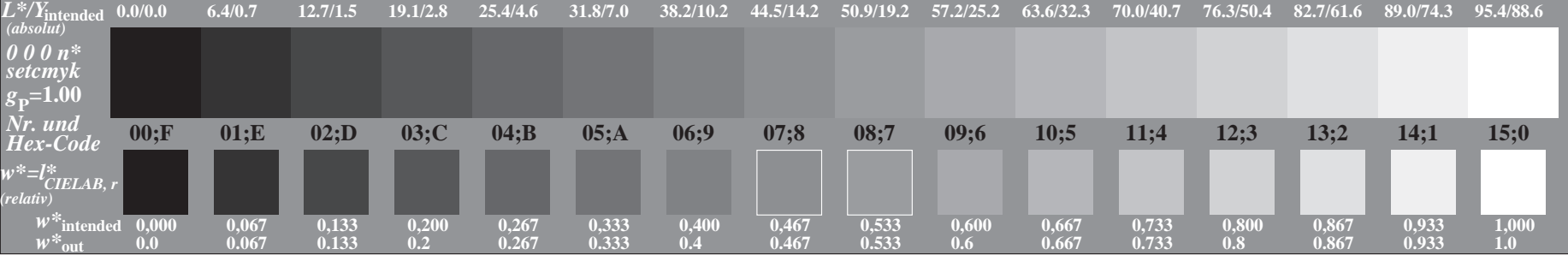

OG600−7A, Bild A3-004-0: 16 visuell gleichabständige *L\**-Graustufen; PS-Operator: *0 0 0 n\* setcmykcolor*

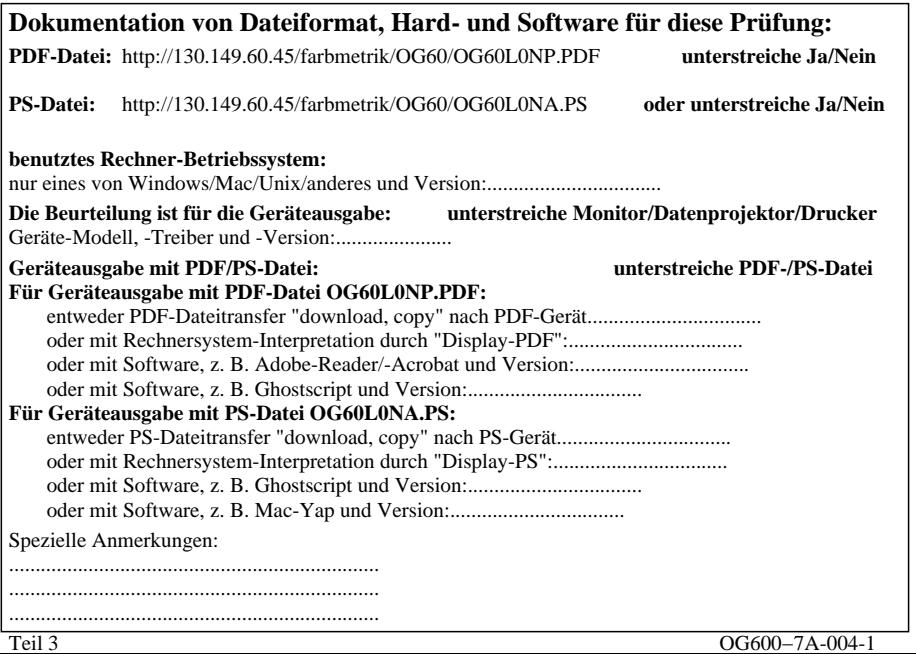

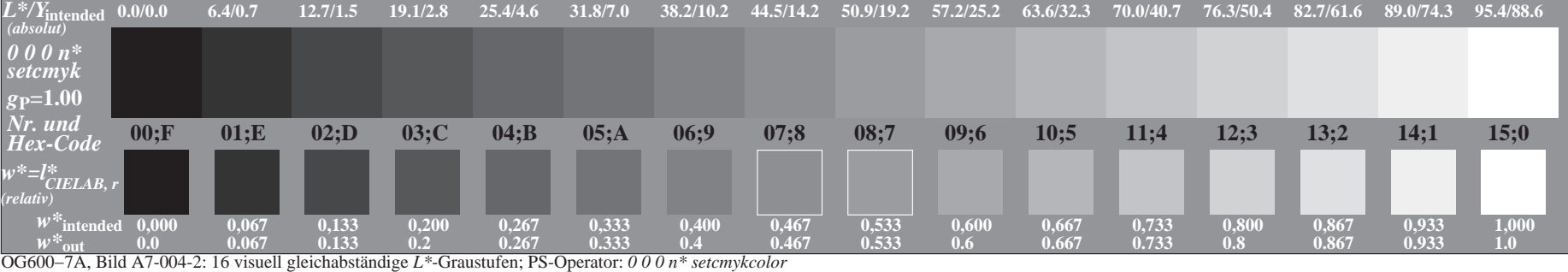

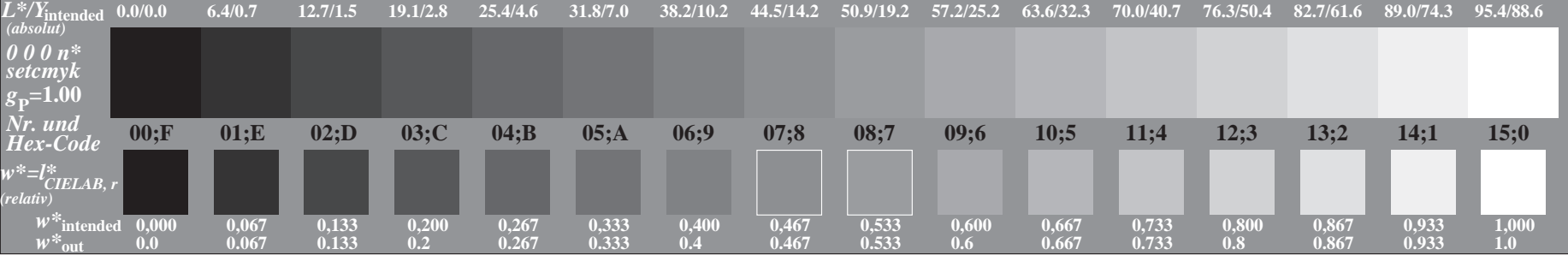

OG600−7A, Bild A3-005-0: 16 visuell gleichabständige *L\**-Graustufen; PS-Operator: *0 0 0 n\* setcmykcolor*

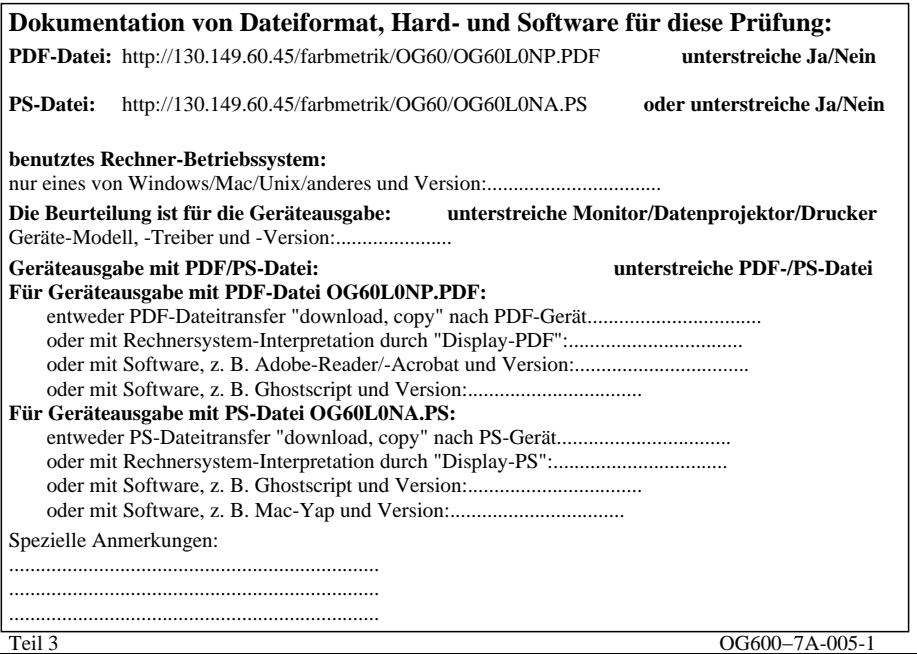

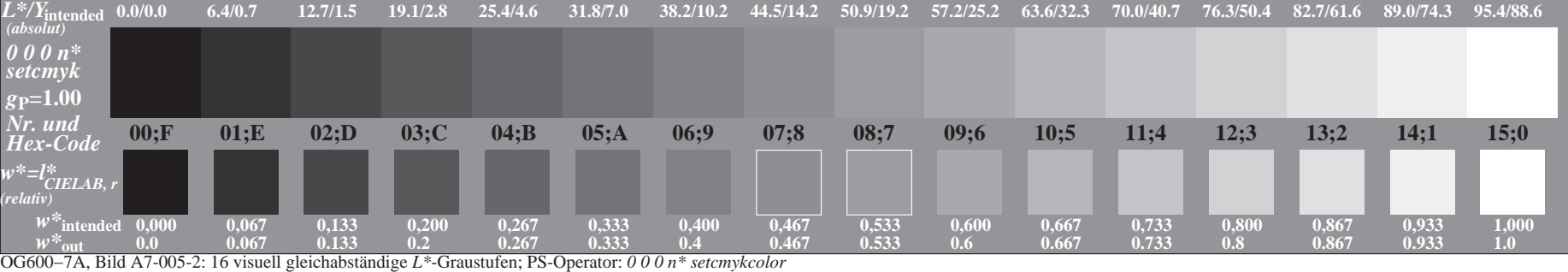

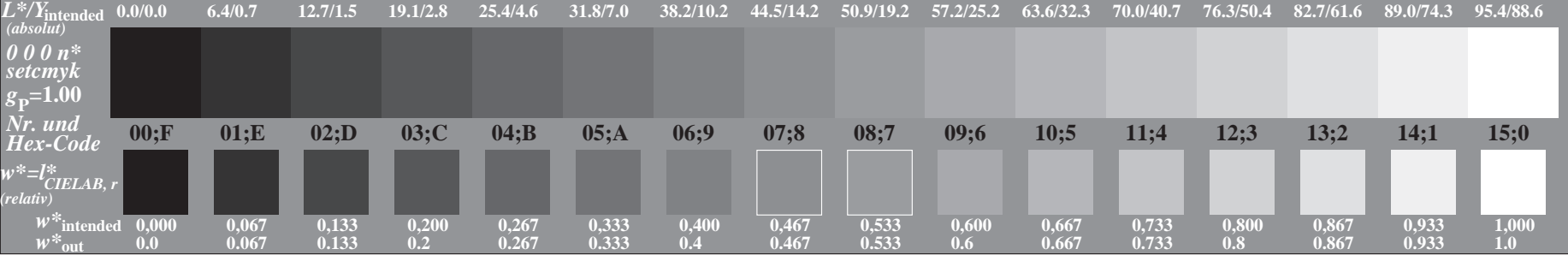

OG600−7A, Bild A3-006-0: 16 visuell gleichabständige *L\**-Graustufen; PS-Operator: *0 0 0 n\* setcmykcolor*

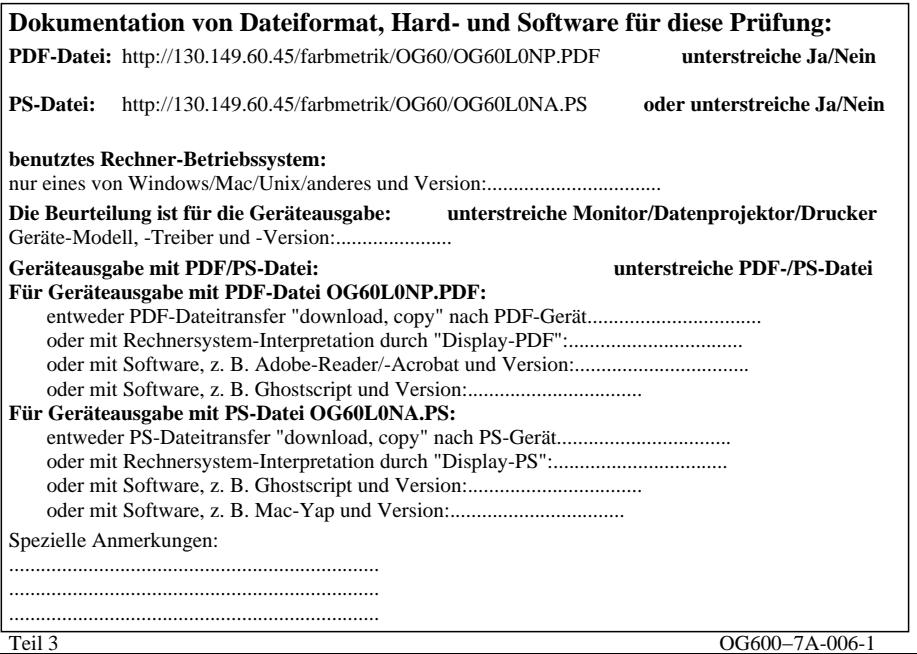

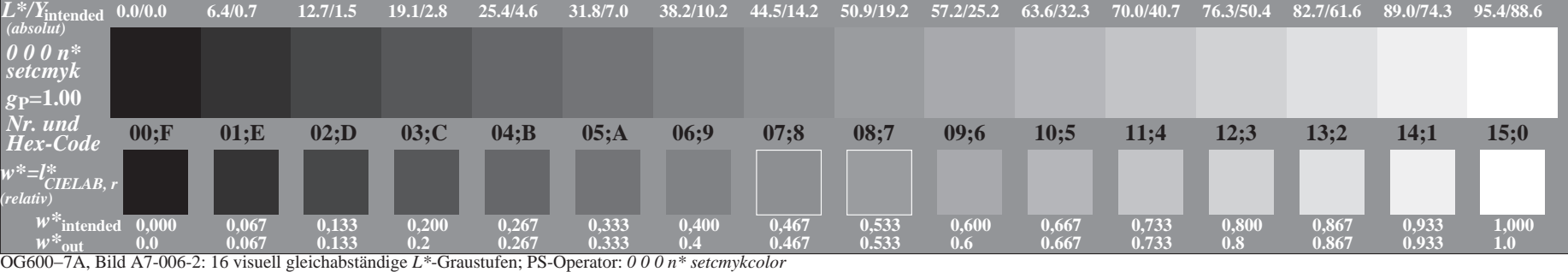

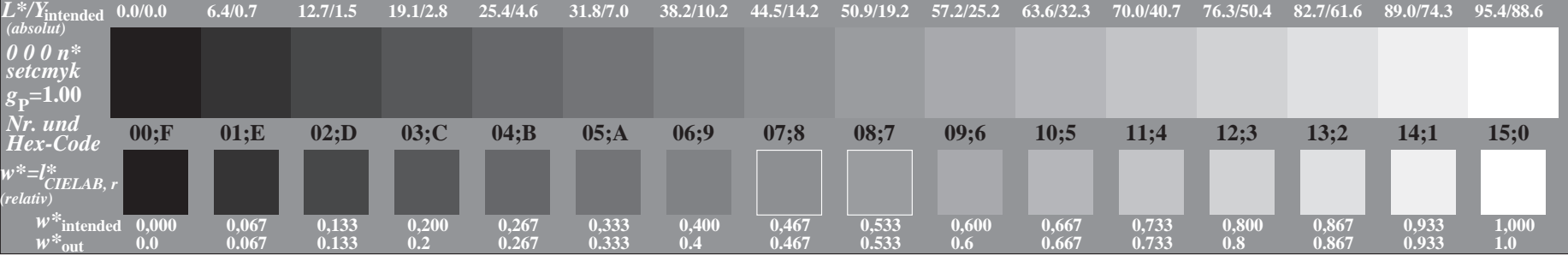

OG600−7A, Bild A3-007-0: 16 visuell gleichabständige *L\**-Graustufen; PS-Operator: *0 0 0 n\* setcmykcolor*

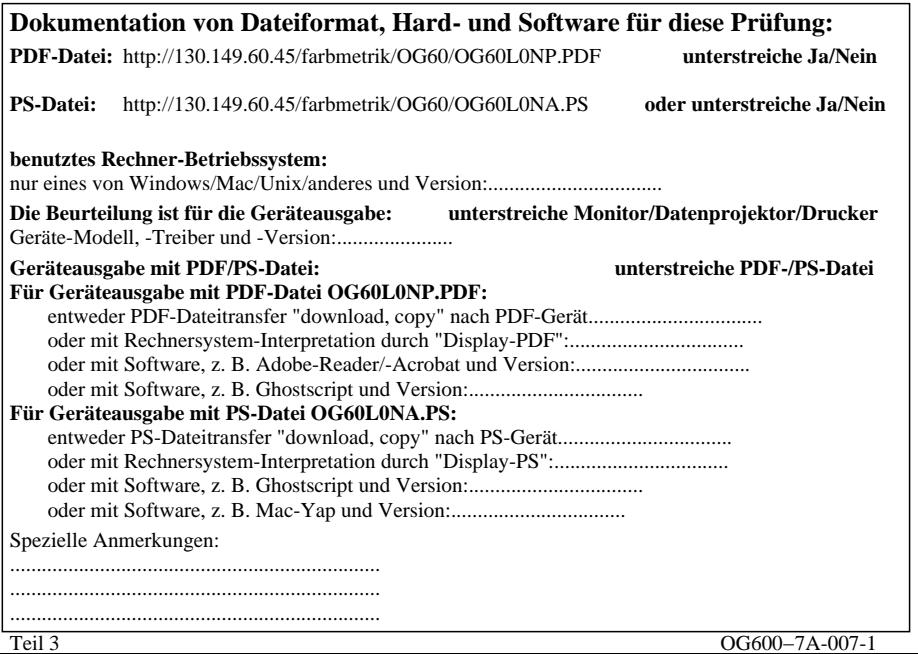

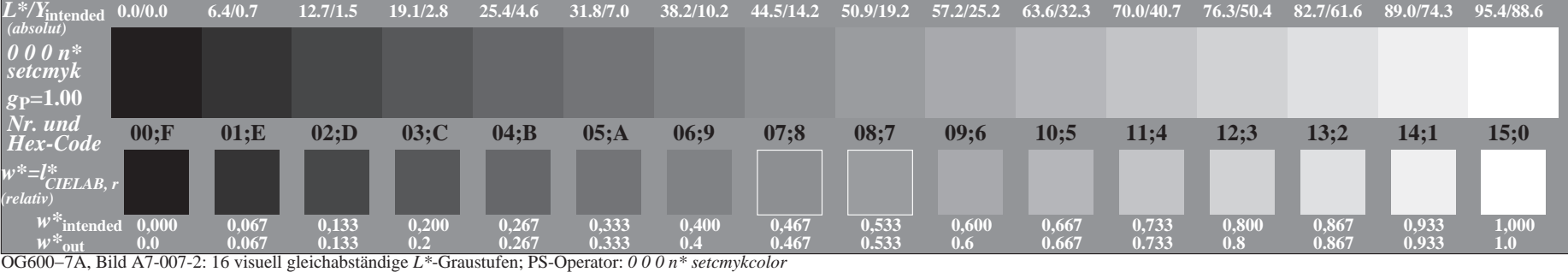